# RE-PLATFORMING CA-IDMS/DB DATABASES

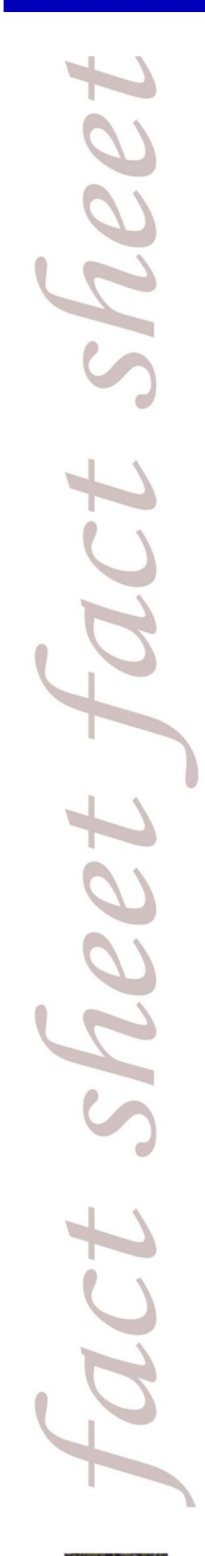

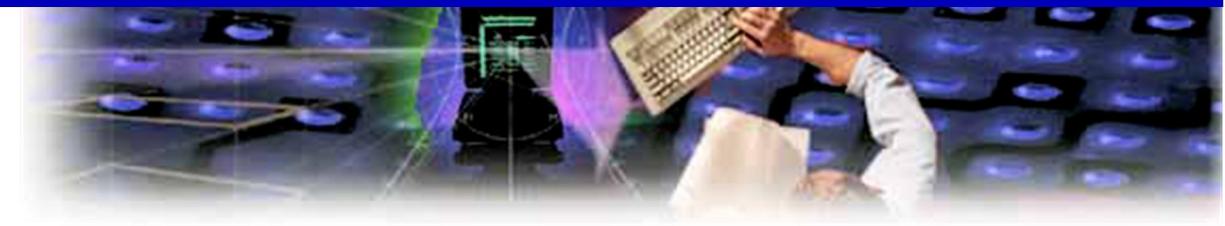

# **DBADVISORTM** Putting the Power of Knowledge in Your Hands

**DBAdvisor** is the tool of choice for replatforming your CA-IDMS/DB database to an SQL environment. It instantly converts IDMS schemas to standard DDL and generates the extract programs and JCL required to perform

the data load.

Converting from a network DBMS like IDMS to a relational DBMS such as MS SQL Server, Oracle, or DB2 often involves a redesign phase. Data structures may need to be normalized and elements might need to be combined, removed, expanded, or even completely transformed based on your new business requirements. This

critical redesign step must be accompanied by data analysis to validate that the assumptions being made about the data structures are true. The best way to perform this verification is to evaluate the data itself.

But running DMLO or OLQ queries against an IDMS database requires very specific skills that are in short supply in most IT organizations today. And it is not costeffective to hire IDMS programmers to create such queries or, worse, write programs by hand to accomplish the required analysis.

This is where DBAdvisor excels because it lets you automatically extract IDMS data and load it into an SQL database then

What if you could have the answer as soon as you thought of the question?

immediately query, analyze and use it to support your database redesign assumptions. Not sure about a particular design change? Ask your DBAdvisor database – it tells you whether or not the change will work.

Using DBAdvisor, the IDMS data is completely extracted, including all set relationships, sort sequences, and indexes, then made available in an SQL database that

virtually anybody can query and analyze using industry-standard, open SQL query tools.

With DBAdvisor, you can quickly and easily verify all of your database redesign assumptions and analyze the data to determine accuracy of content, discover missing or incomplete data, identify data that should be archived, and many other issues that could affect the final database design.

505 Montgomery St 11th Floor San Francisco California 94111  $(415) 543 - 1515$ www.forecross.com

After DBAdvisor has helped confirm your new database design, you have many choices for how to approach the implementation, including:

- 1. If the mapping from the original IDMS record types and elements into the new SQL database design is straightforward, you can use the Forecross Convert/IDMS-DB tool to accomplish Convert/IDMS-DB the conversion. allows substantial customization of primary and foreign keys, indexes and elements, including field expansion and restructuring, and it delivers the added benefits of automation – lower cost and less risk.
- 2. If the mapping is more complex, you can use your DBAdvisor database as the starting point for developing stored procedures and triggers to extract the data from the DBAdvisor database and reformat it as needed to match the chosen SQL database design. Using this approach, you can completely sever your dependence on the dwindling ranks of IDMS programmers, and make the task of implementing your database redesign fast, easy and cost-effective.

Call us today for a price quote and to see how quickly you can move your IDMS data to SQL and start getting the advice you need.

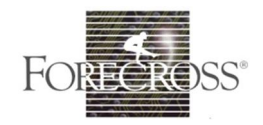

505 Montgomery St 11th Floor San Francisco California 94111  $(415) 543 - 1515$ www.forecross.com

## **Forecross Software Solutions**

### **Redeployment Solutions:**

#### Languages:

- From: ADS/O, PL/I, COBOL, CSP, **IMSADF II**
- To: COBOL, C# .NET, VB .NET, IBM EGL (Java), .NET COBOL

### **User Interfaces:**

From: IDMS-DC, IMS-DC

To: CICS including mainframe CICS, the TXSeries for AIX, Windows, Solaris, HP-UX, other transaction servers (UNIKIX, MicroFocus CICS Option)

#### **Database Platforms:**

From: IDMS, IMS, VSAM To: DB2, Oracle, SQL Server

## **Solution Enhancement Tools:**

I/O Navigator Data Evaluator **DBAdvisor TestSentinel** 

#### **XML** Solutions:

**L2X SmartXML Series**